ERC-20 Event and Function + Sample Smart Contract

No comments

[In this article, we are going to analyze the ERC-20 event and function deeper and g](https://blog.arashtad.com/blockchain/ethereum/erc-20-event-and-function/)et familiar with the building blocks of an[y ERC-20 smart contrac](https://blog.arashtad.com/blockchain/ethereum/erc-20-smart-contract/)tLearning these methods and events will help us write the smart contract of our desired token. Throughout this article, you will see the functionalities of all the smart contracts that we wrote for creating an ERC20 token in the last article.

## Functions and Event of all ERC-20 contracts:

In general, every ERC-20 token has the below functions and eve

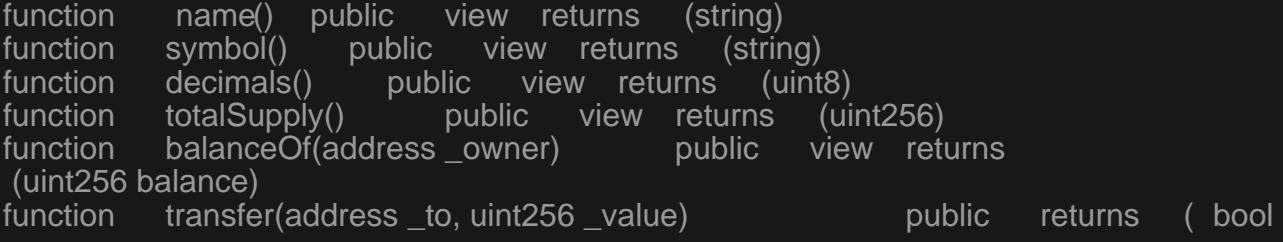

```
 success)
function transferFrom(address _from, address _to, uint256 _value)
public returns (bool success)<br>function approve(address_spende
          approve(address _spender, uint256 _value) public returns (
bool success)
function allowance(address owner, address spender) public view
returns (uint256 remaining)
ERC-20 Event
event Transfer( address indexed _from , address indexed _to , uint256
_value )<br>event Approval( address
                          indexed owner, address indexed spender,
uint256 value)
A Sample ERC-20 Smart Contract: Method & Event
For the following contract, we are going to explain more about the ERC-20 method and ERC-20 method and ERC20.sol
pragma solidity \wedge 0.6 .0 ;
interface tokenRecipient {
function receiveApproval
(address _from, uint256 _value, address _token, bytes calldata<br>extrabata) extraction external :
        extraData)
contract TokenERC20 {
string public name;
string public symbol;
uint\& public decimals = 18;
uint256 public totalSupply:
Name, symbol, decimals, and total supply are the main variables
mapping (\alpha address => uint256) public balance Of;
mapping (adress => mapping (addess => uint256)) public allowance;
Created a mapping between the addresses and balances (array of
```

```
event Transfer( address indexed from , address indexed to , uint256 value
A public event that will inform the clients about the transfer (se
event Approval address indexed _owner, address indexed _spender,
uint256 value ) ;
A public event that will inform the clients about the transfer (se
event Burn( address indexed from , uint256 value ) ;
The burn event will inform the clients about the amount that has
constructor (uint256 initialSupply,
string memory tokenName,
		string memory tokenSymbol
		) public {
totalSupply = initialSupply * 10 ** uint256(decimals);
	balanceOf[msg.sender] = totalSupply;
	name = tokenName;
	symbol = tokenSymbol;
}
The above constructor determines the total supply according to
the owner of the contract. In end, the name and the symbol of the
function _transfer( address _from, address _to, uint _value ) internal {
require(\text{to} != address( 0x0));
}
The receiver should not be addressed as 0x0 or the owner of the
require(balanceOf[_from] > = value) ;
The sender must have enough balance to send the desired value.
```
require(balanceOf[  $_{\text{tot}}$  to  $_{\text{l}}$  +  $_{\text{value}}$  >= balanceOf[  $_{\text{tot}}$  to 1);

After the transaction, the receiver s balance must increase. In o

uint previousBalances = balanceOf[ \_from ] + balanceOf[ \_to ];

Before the transfer, the balance of the sender and receiver is calculated for balanceOf[\_from] -  $=$  \_value ;

After the transfer, the balance of the sender is subtracted by the balanceOf $\begin{bmatrix} \quad \quad \text{to} \quad \text{+} = \quad \quad \text{value} \quad ; \end{bmatrix}$ 

After the transfer, the balance of the receiver is added to the  $v_i$ emit Transfer( \_from, \_to, \_value );

The event is emitted to notify the clients about the transaction. assert (balanceOf[  $_\text{from}$ ] + balanceOf[  $_\text{to}$ ] == previousBalances);

We test whether, after the transfer, the sum of the balances equals the previous sum of the previous sum function uses the data of the \_transfer to verify the success of

```
function transfer(address to, uint256 value) public returns ( bool
 success) {
_ transfer( \overline{\phantom{a}} msg. sender , _to , _value );
	return true ;
```
The following function will allow the sender to send just the val function transfer From( address \_from, address \_to, uint256 \_value ) public returns ( bool success) { require(\_value <= allowance  $\qquad \qquad$  [ \_from ] [ msg. sender ] ); allowance [ \_from ] [ msg. sender ] -= \_value;  $_$  \_transfer(  $_$  \_from,  $_$  \_to,  $_$  \_value  $)$ ; return true :

The function below checks the output of the above function if it

```
function approveAndCall(address _spender , uint256 _value
, bytes memory 					 
_extraData ) public returns (bool success) {
\overline{\text{t}} tokenRecipient spender = tokenRecipient(\overline{\text{t}} spender );
if (approve( _spender , _value )) {
spender.receiveApproval(msg.sender, _________value , address(this), _______extraData
);							
 		return true ;
The function below burns the amount of transfer value, or in oth
transferred from the total supply.
function burn (uint256 value) public returns ( bool success) {
require (balanceOf[msg.sender] >= _value);
balanceOf[msg.sender] \frac{1}{2} value; \frac{1}{2} Subtract from the sender
totalSupply = \sqrt{2} value;
emit Burn(msg.sender, value);
return true ;
```
The following function is the same as above with the difference burning.

```
function burnFrom(address from , uint256 value
) public returns (bool success) {
require(balanceOf[ _{\text{r}} _from j \geq -1 value );
require( _value <= allowance[ __from ][msg.sender]);
balanceOf[ _from ] -= _value
allowance[ _from ][msg.sender] -= ____value ;
totalSupply -= ______value ;
emit Burn( _from, _value );
return true :
```
#### Final Word

In this article, we have studied an ERC-20 smart contract. We h events that every ERC-20 token smart contract must have. Furth contract has been written in solidity with the consideration of a that you can write an ERC-20 smart contract in a very different event in it.

# Join Arashtad Community

### Follow Arashtad on Social Media

We provide variety of content, products, services, tools, tutoria purpose can cover only one or few parts of our updates. We ca eBooks on Youtube. So, for not missing any high quality origina make sure you follow us on as many social networks as you re different social media services.

## Get Even Closer!

Did you know that only one universal Arashtad account makes Creating an Arashtad account is free. Why not to try it? Also, entries. Use all these benefitial free features to get more invol services, tools, tutorials, etc. that we provide fr

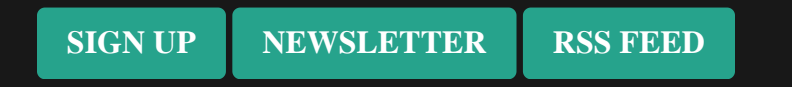